## **Gizual Repository Visualization for Git**

#### Information Visualization, SS 2022 2022-06-29

Group G2: Korduba, Schintler, Steinkellner

#### **Git Blame**

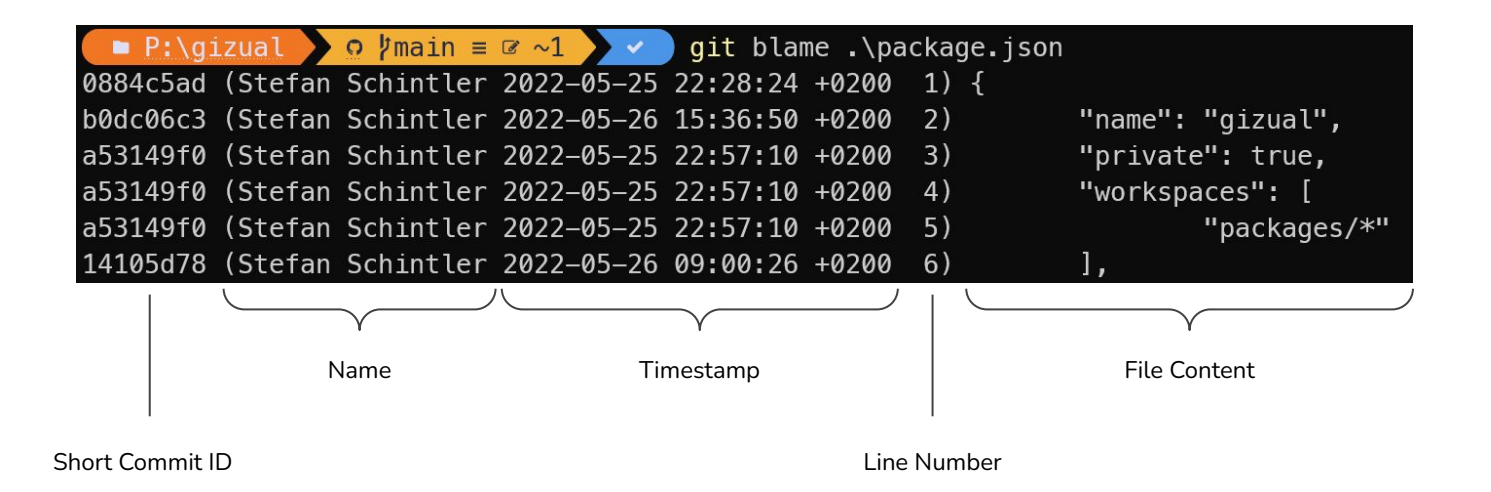

#### **Initial Approach**

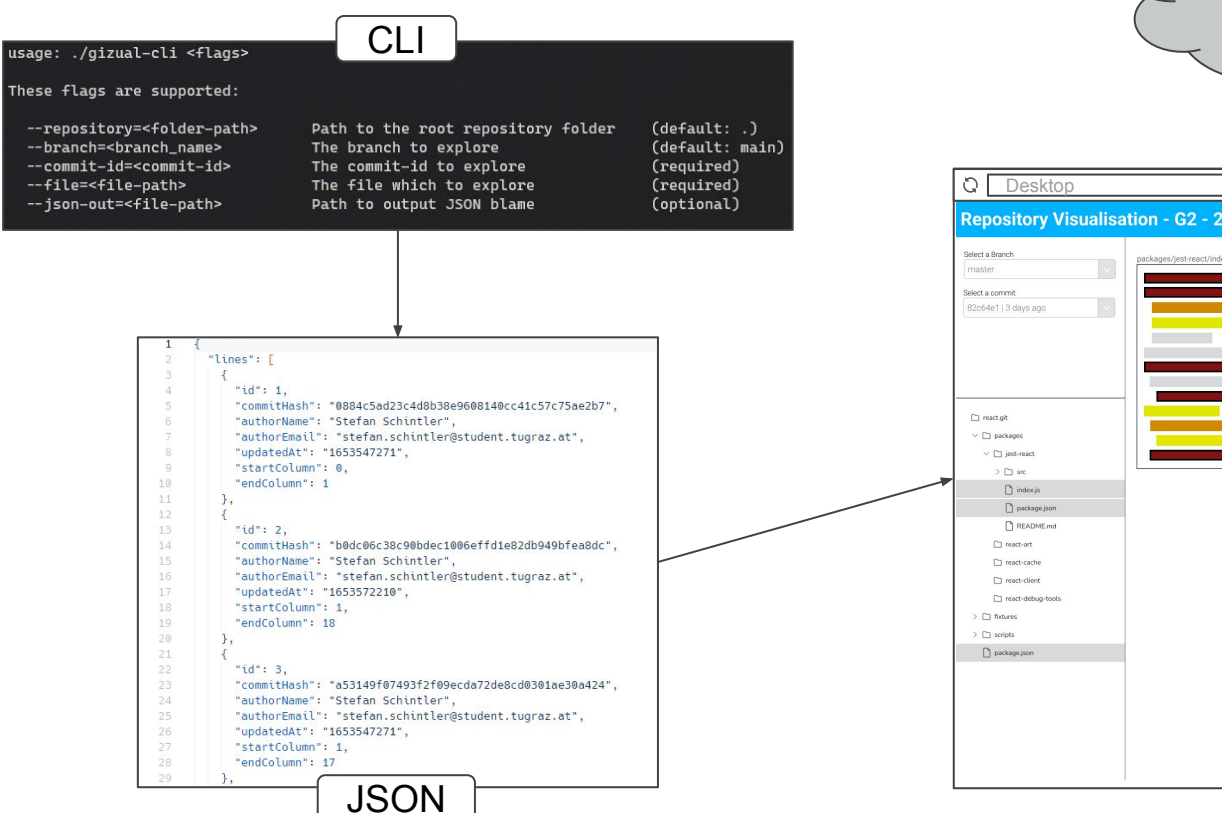

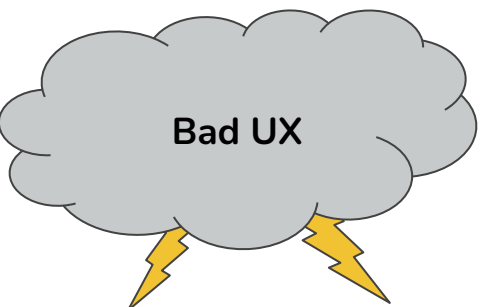

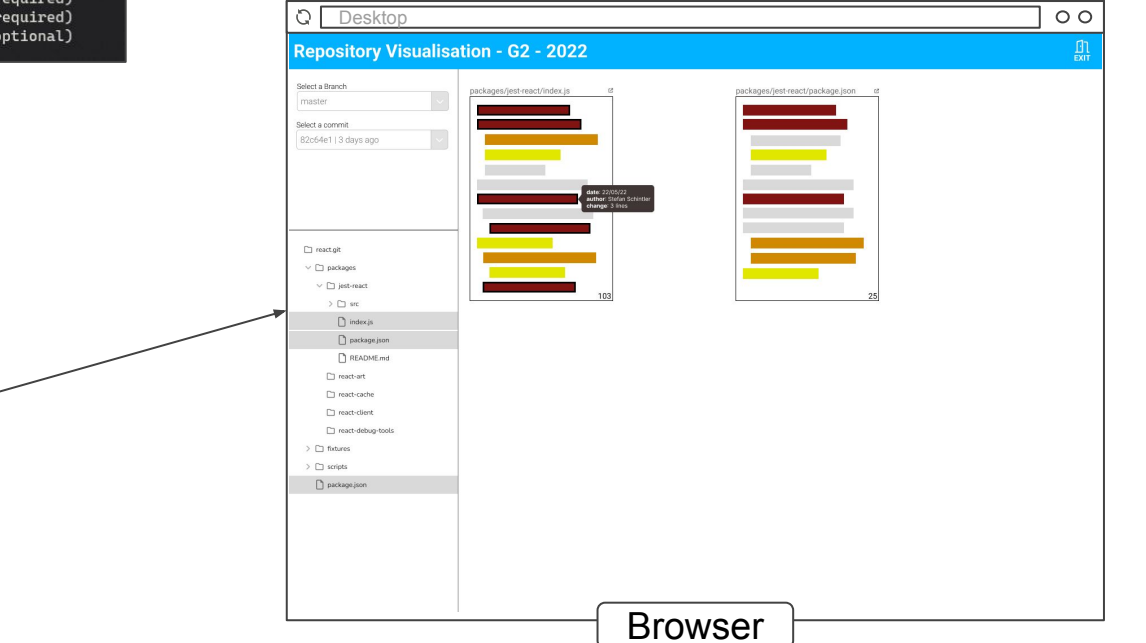

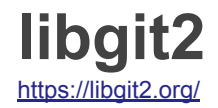

- C implementation of the Git core methods
- Minimal dependencies
- Cross-platform
- Permissive licensing (GPLv2)
- Used in production by many companies, including:
	- GitHub
	- GitLab

#### **WebAssembly (Wasm)**

<https://webassembly.org/>

#### Facts:

- Modern binary instruction format
- Load-time-efficient virtual stack machine
- Sandboxed and memory-safe

Wasm allows to:

- Compile executables for the browser
- Use existing native libraries within the browser

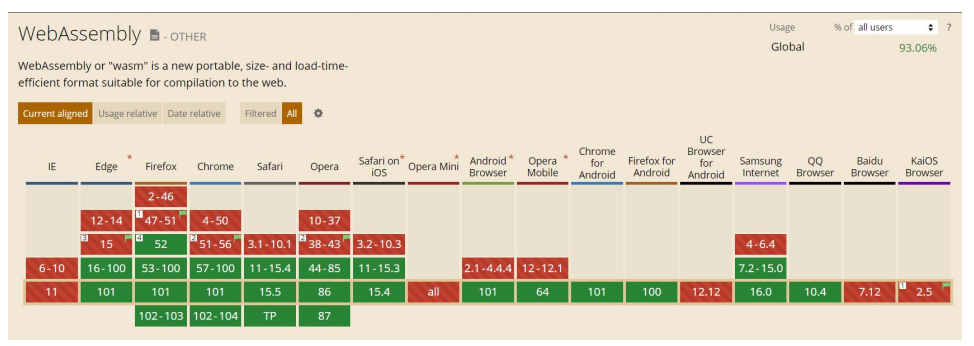

Screenshot taken from<https://caniuse.com/wasm>

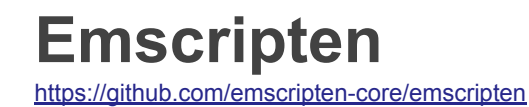

- Compiler toolchain for WebAssembly
- Supports modern C and C++ (C++17 standard)
- Uses Clang<sup>1</sup> compiler and LLVM-13<sup>2</sup> toolchain
- Ships with a pre-compiled standard library
- Features different forms of FileSystems (e.g. memoryFS)

1:<https://clang.llvm.org/>

## **Emscripten + libgit2** (1)

- No native ability to execute **http requests** from Wasm
	- $+$  Fork libgit2 and apply patches<sup>1</sup>
- No native **filesystem** within Wasm
	- + Use Emscripten's memoryFS implementation
- Libgit2's synchronous API **blocks** the **main thread** (unresponsive UI)
	- + Run wasm module within a Web Worker²

<sup>1:</sup> Inspired by <https://github.com/petersalomonsen/wasm-git>

<sup>2:</sup> Web Worker <https://web.dev/workers-overview/>

## **Emscripten + libgit2** (2)

- Unable to clone into the browser because of **CORS**<sup>1</sup>
	- + Setup a proxy² on the server-side to relay requests
- Cloning a large repository takes **too long**
	- + Use of File System Access API as an alternative
- Timestamps in int64 format, but Wasm is 32 bit
	- + Use of Emscripten's BigInt support for large numbers

<sup>1:</sup> Cross-Origin Resource Sharing <https://web.dev/cross-origin-resource-sharing/>

<sup>2:</sup> Inspired by <https://github.com/isomorphic-git/cors-proxy>

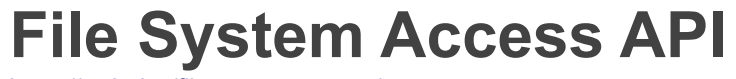

<https://web.dev/file-system-access/>

- $\bullet$  Enables interaction with local files and folders
- Users has to explicitly permit read and/or write access

Allows us to:

● Copy local .git folder recursively into Emscripten's memoryFS

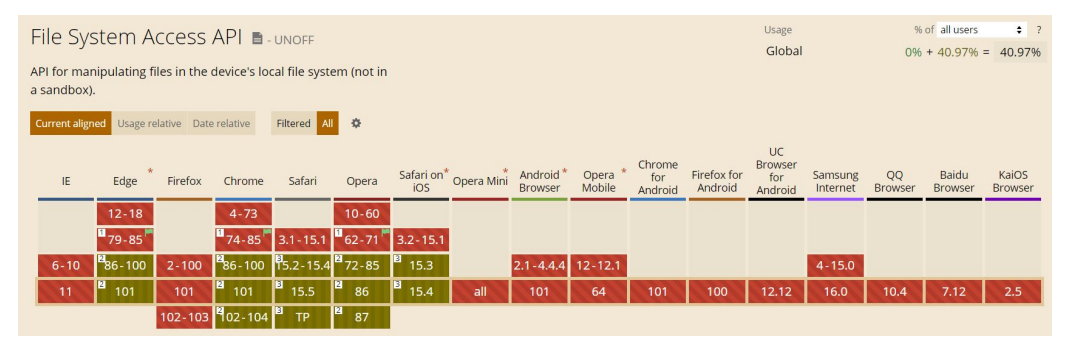

Screenshot taken from<https://caniuse.com/native-filesystem-api>

#### **Current Approach**

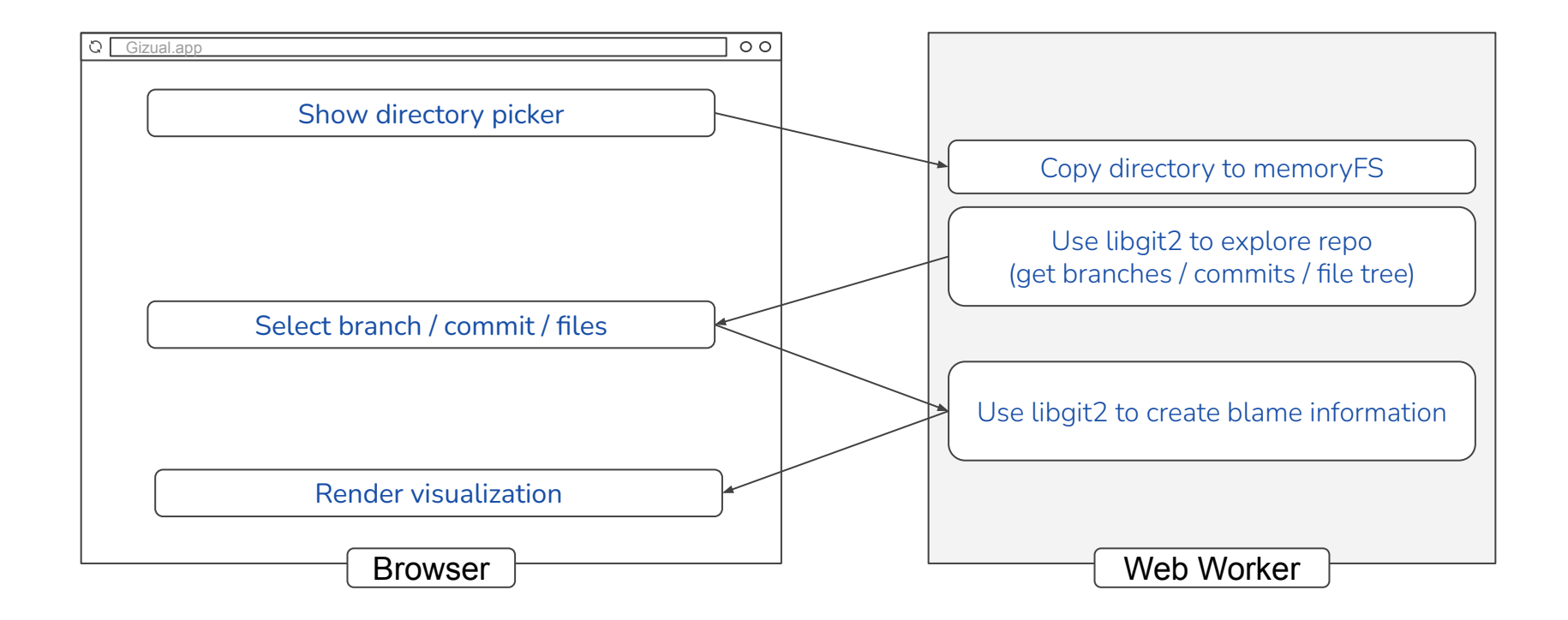

#### **Visualization: Toolset**

- $\bullet$  Frontend logic implementation: React<sup>1</sup>
- Component styling: Emotion<sup>2</sup>
- File tree and additional components: Mantine<sup>3</sup>
- Visual representation of the file map: Two.JS<sup>4</sup> and D3<sup>5</sup> (for color scaling)

1: React<https://reactjs.org/>

2: Emotion <https://emotion.sh/>

3: Mantine <https://mantine.dev/>

4: Two.JS <https://two.js.org/>

5: D3 <https://d3js.org/>

#### **Two.JS**

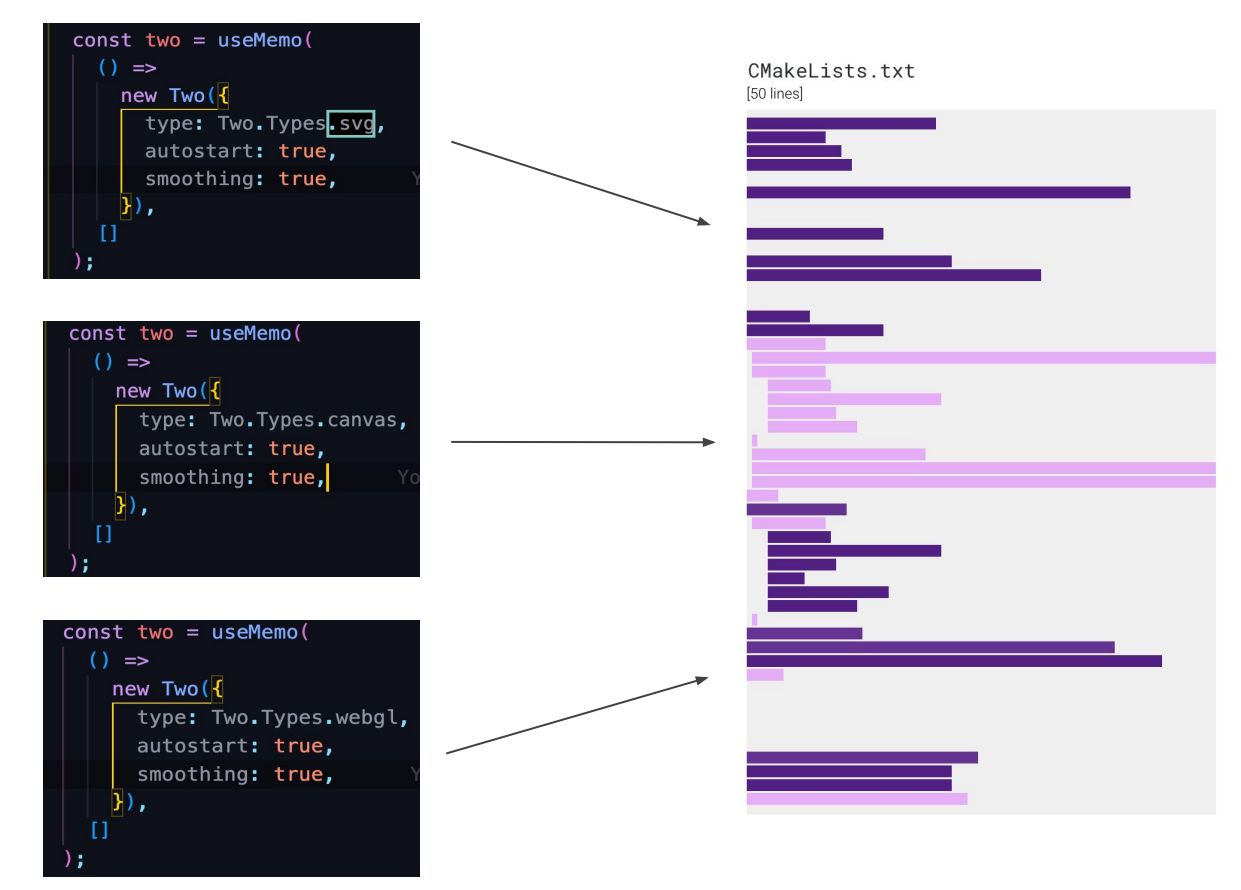

#### Benefits:

Quick change between renderers (SVG, Canvas, WebGL) is possible

#### Shortcomings:

• Event handling needs additional adjustments, if the renderer is changed

#### **Visualization: Repository and File Selection**

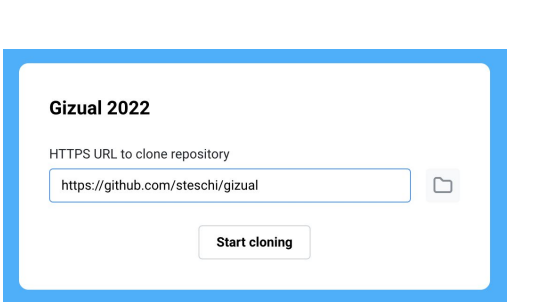

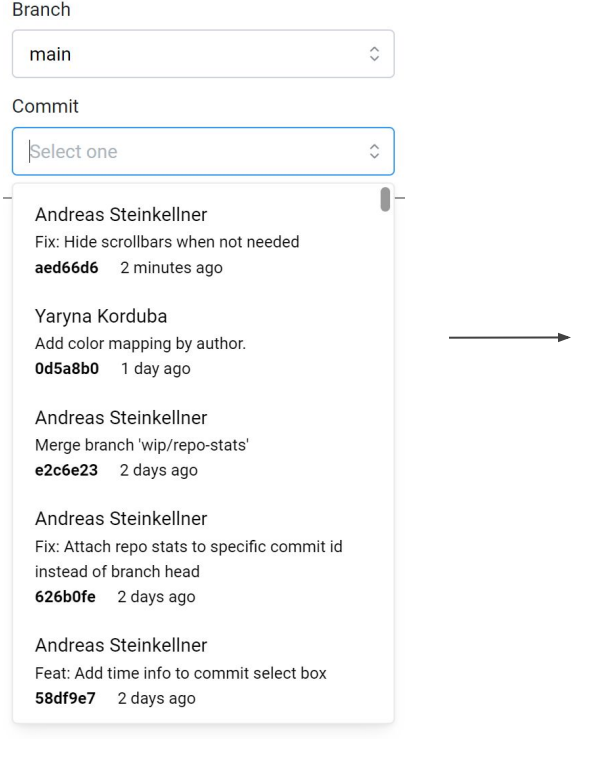

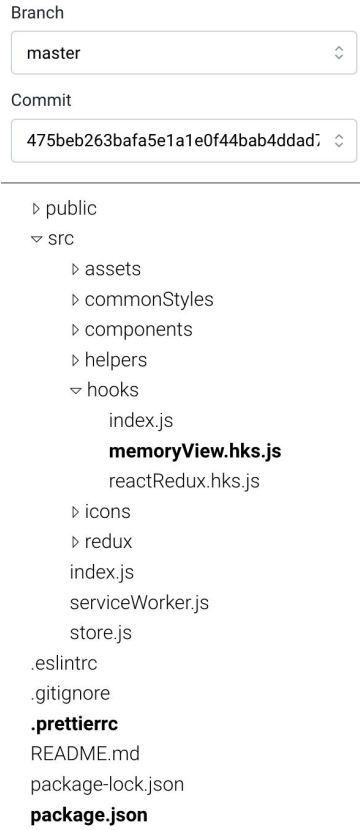

#### **Visualization: File Map**

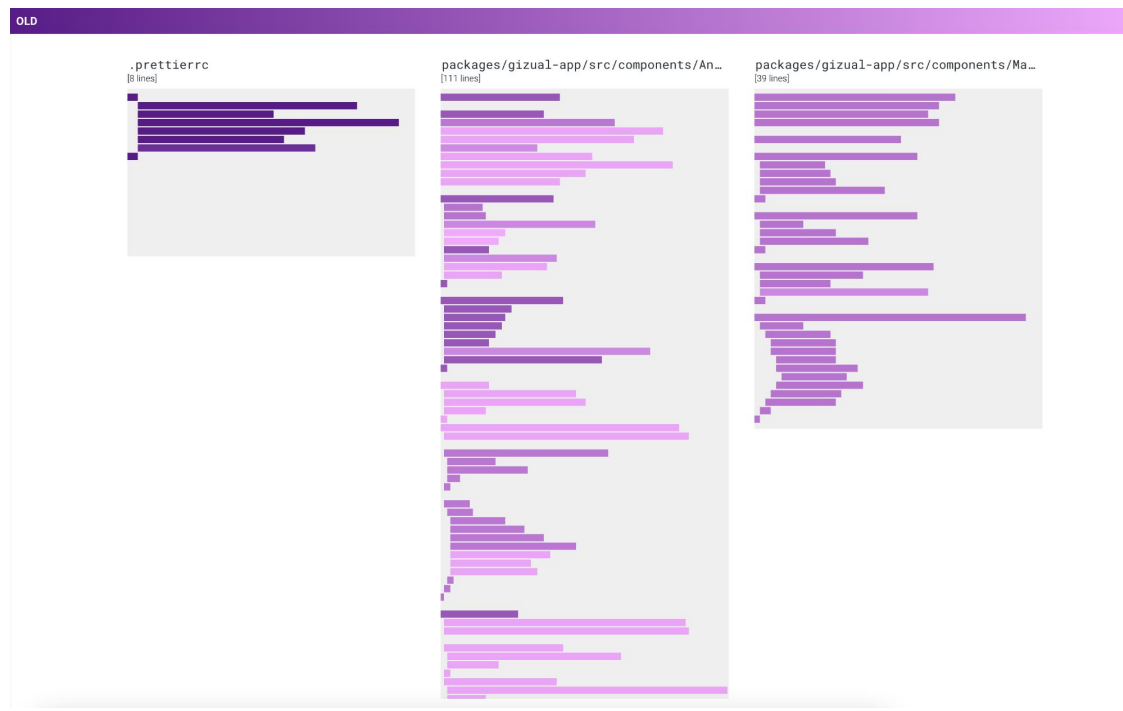

The files are displayed in a row using CSS Grid Layout

**NEW** 

- The layout is adjustable to a screen size
- The length and position of each line imitate its length and position in a real file
- Color of a line displays a particular feature (date of last edit or author)
- The legends are adjusted according to the feature shown

## **Visualization: Interactivity**

...gizual-app/src/components/FileMap.tsx [225 lines]

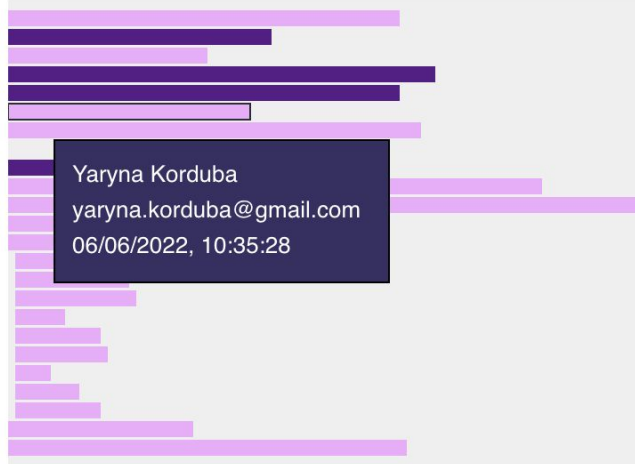

- Hovered line is highlighted
- Line-specific tooltip is displayed
- Tooltip positioning takes into account container boundaries, so that the tooltip never overflows them

## **Deployment**

- Automated on each push to main using GitHub Actions<sup>1</sup>
- Bundled with Vite<sup>2</sup>

```
[build:client] dist/client/assets/gizual-worker.b76f3d03.wasm
                                                                666.99 KiB
[build:client] dist/client/assets/index.5aa27619.js
                                                                120.33 KiB
[build:client] dist/client/index.html
                                                                0.42 KiB
[build:client] dist/client/assets/index.6baa7e99.css
                                                                0.36 KiB / gzip: 0.26 KiB
[build:client] dist/client/assets/index.87b88d9a.js
                                                                527.33 KiB / gzip: 156.15 KiB
[build:server] dist/server/main.is
                                                                3.37 KiB
```
- Packaged in a Docker<sup>3</sup> Container
- Deployed on a server configured with Let's Encrypt<sup>4</sup> to support HTTPS
- Available at <https://gizual.xyz>

3: Docker <https://www.docker.com/>

```
4: Let's Encrypt https://letsencrypt.org/
```
<sup>1:</sup> GitHub Actions<https://github.com/features/actions>

<sup>2:</sup> Vite Bundler <https://vitejs.dev/>

# **Cheers!**

**Thanks for your attention!**

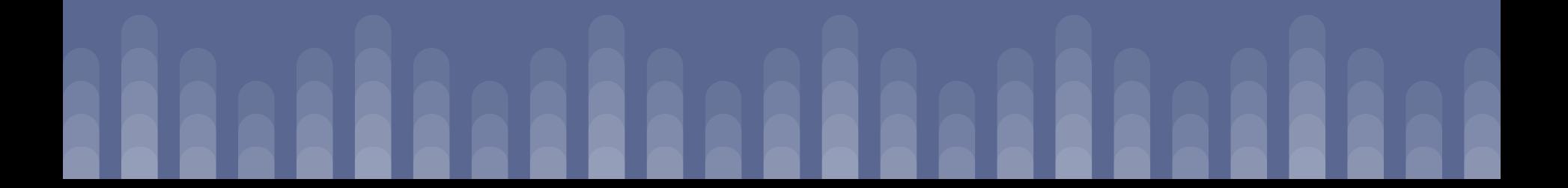